# **University of Science and Technology of Hanoi Course: Numerical Methods**

# **CURVE FITTING PROBLEMS**

#### **Exercise 1.**

The table below gives the weight and the **JHI** number (**Jonash Health Indicator**) of each student in a class. Use it to predict the **JHI** number of Van Lam whose weight is 72kg.

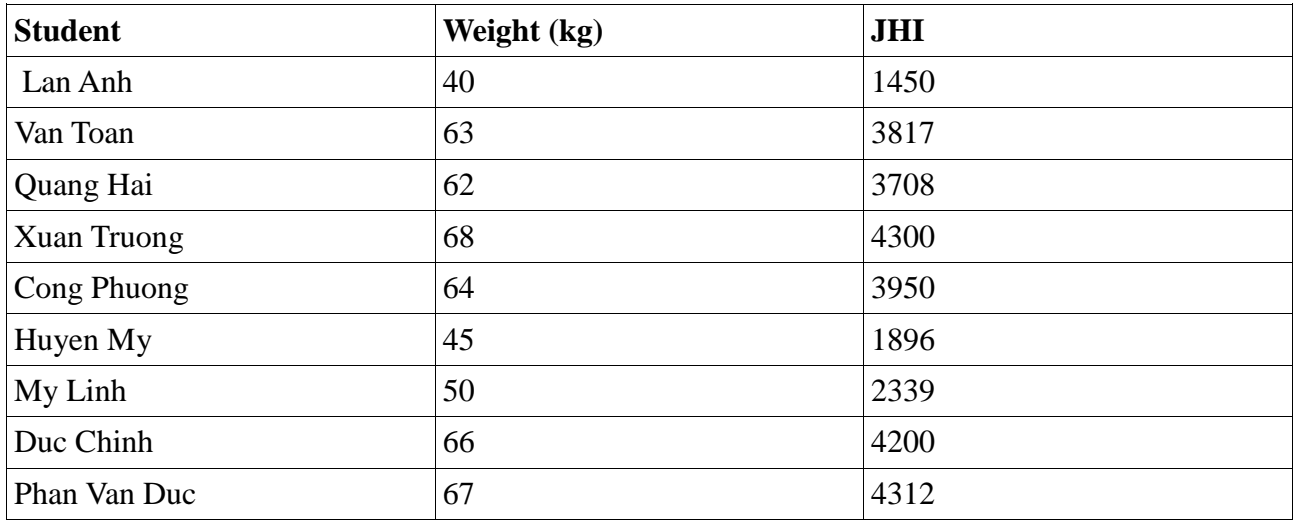

1. Use function "fit()" in matlab. Plot results

2. Use function "polyfit()" in matlab. Plot results

3. Use function "lsqcurvefit()" in matlab. Plot results

4. Give some comments for the differences among these 3 methods.

5.

### **Exercise 2.**

Given the decaying equation of a **Kagawa**'s particle:

 $y = exp(-t.x) + 0.8$  and a recorded table of observation:

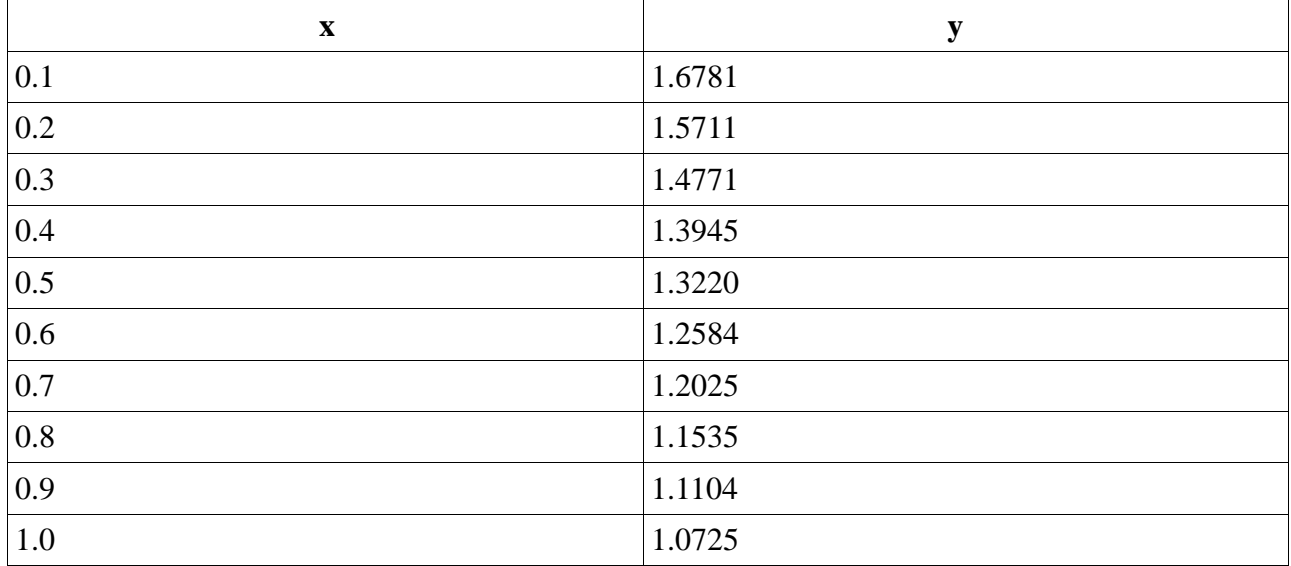

- a. Find the decaying rate **t** by function "lsqnonlin()" in matlab. Plot results.
- b. Try to use lb, ub, options in:  $x =$  lsqnonlin(fun,x0,lb,ub,options)

# **Exercise 3.**

Given a table of observation:

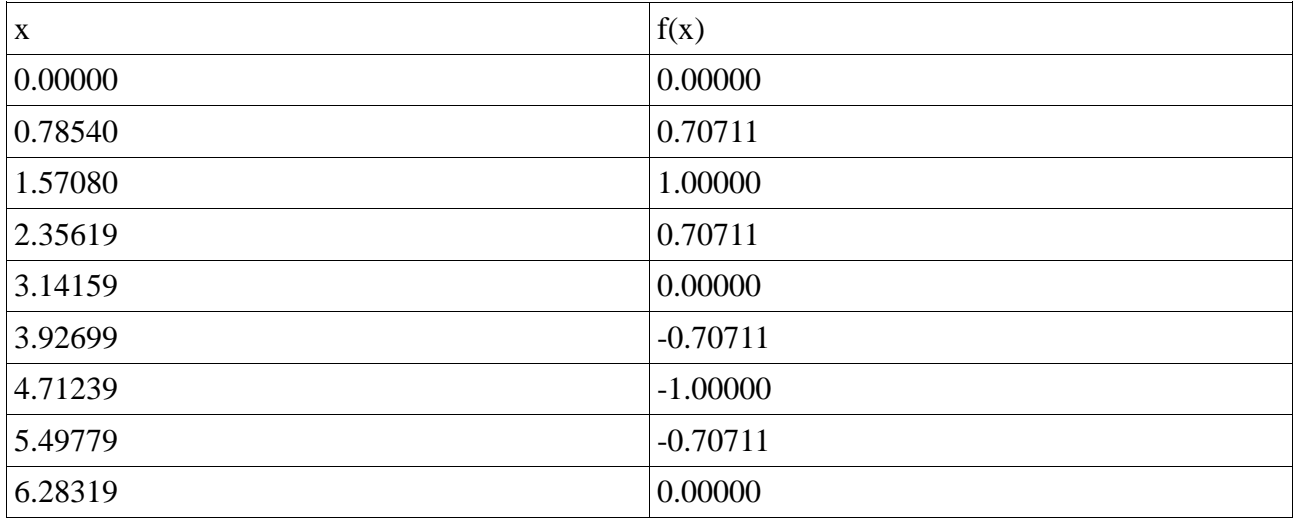

a. Calculate  $f(3.00000)$  and  $f(4.50000)$  by function "interp1()" in matlab. Plot results.

b. Try to use another method ('nearest', 'cubic', or 'spline'.) with  $vq = interp1(x, v, xq, method)$ 

# **Excercise 4.**

Given x runs from -3 to 3 with step of 1 and so does y.

1. Draw a grid of coordinates of  $(x,y)$  (hint: meshgrid)

2. Build a random function z having many local extremes that takes only 2 arguments x and y. (hint: peaks)

3. Compute **z(1.2, 2.8**) and z**(2.5, 2.5)** by function "interp2()"